12-06<sup>AΔΑ: ΩΩΣΓΩΗΔ-1Α1</sup> 19PROC005978654.20 **INDEVELOPMEN**<br>DEVELOPMEN DAVE COMPARENT AGENCY<br>TAGENCY LET

---<br>Reason:<br>.ocation: Athens

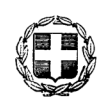

ΕΛΛΗΝΙΚΗ ΔΗΜΟΚΡΑΤΙΑ ΝΟΜΟΣ ΑΤΤΙΚΗΣ ΔΗΜΟΣ ΧΑΛΑΝΔΡΙΟΥ Δ/ΝΣΗ ΤΕΧΝΙΚΩΝ ΥΠΗΡΕΣΙΩΝ ΑΝΑΡΤΗΤΕΟ ΣΤΗ ΔΙΑΥΓΕΙΑ KΩΔ. ΦΟΡΕΑ: 24960 Χαλάνδρι 06 / 12 / 2019 Αριθ. Πρωτ: 53338

## ΠΕΡΙΛΗΨΗ ΔΙΑΚΗΡΥΞΗΣ

Ο Δήμος Χαλανδρίου προκηρύσσει ανοικτό **συνοπτικό** διανωνισμό για την ανάθεση του έρνου «ΕΡΓΟ ΣΥΝΤΗΡΗΣΕΩΝ ΚΑΙ ΔΙΑΜΟΡΦΩΣΕΩΝ ΕΝΤΟΣ ΤΟΥ ΚΟΙΜΗΤΗΡΙΟΥ» Α.Μ. 9/2019, με προϋπολογισμό 74.400,00€ με ΦΠΑ.

Το έργο ανήκει στις κατηγορίες ΟΙΚΟΔΟΜΙΚΩΝ και ΗΛΕΚΤΡΟΜΗΧΑΝΟΛΟΓΙΚΩΝ.

Ο Προϋπολογισμός της μελέτης αναλύεται ως εξής:

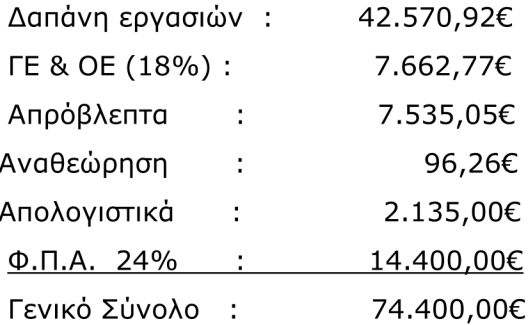

Οι ενδιαφερόμενοι μπορούν να παραλάβουν τα συμβατικά τεύχη του Διαγωνισμού από την έδρα της υπηρεσίας στα γραφεία της Δ/νσης Τεχνικών Υπηρεσιών Αγ. Γεωργίου 34 & Φ. Λίτσα (2<sup>oς</sup> όροφος) και να αναλάβουν την αναπαραγωγή των τευχών με δική τους δαπάνη και επιμέλεια, καθώς και από την ιστοσελίδα του Δήμου «www.chalandri.gr» (dhmos/diakhryxeisdiagonismon/diakirixeis-2019)

Η Διακήρυξη του έργου έχει συνταχθεί βάσει των διατάξεων του ν.4412/16.

Πληροφορίες στο τηλέφωνο 213 2023980 -981, FAX επικοινωνίας 213 2023805, αρμόδιοι υπάλληλοι για επικοινωνία κ.κ. Π. Ζωγράφος - Δ. Σουμελίδης.

Ο διαγωνισμός θα διεξαχθεί στις 20/12/2019, ημέρα Παρασκευή και ώρα 10.00 π.μ. και το σύστημα υποβολής προσφορών είναι με ενιαίο ποσοστό έκπτωσης, με κριτήριο ανάθεσης σύμβασης την πλέον συμφέρουσα από οικονομικής άποψη προσφορά μόνο βάσει τιμής (χαμηλότερη τιμή).

Στο διαγωνισμό γίνονται δεκτοί:

Δικαίωμα συμμετοχής έχουν φυσικά ή νομικά πρόσωπα, που δραστηριοποιούνται στην Α1 τάξη και άνω για έργα κατηγορίας ΟΙΚΟΔΟΜΙΚΩΝ και Α1 ΗΛΕΚΤΡΟΜΗΧΑΝΟΛΟΓΙΚΩΝ ή ενώσεις αυτών (βλ. άρθρο 76 παρ.3β του Ν.4412/16) και που είναι εγκατεστημένα σε:

α) σε κράτος-μέλος της Ένωσης,

β) σε κράτος-μέλος του Ευρωπαϊκού Οικονομικού Χώρου (Ε.Ο.Χ.),

γ) σε τρίτες χώρες που έχουν υπογράψει και κυρώσει τη ΣΔΣ, στο βαθμό που η υπό ανάθεση δημόσια σύμβαση καλύπτεται από τα Παραρτήματα 1, 2, 4 και 5 και τις γενικές

## 19PROC005978654 2019-12-06<sup>ΔΔΑ: ΩΩΣΓΩΗΔ-1Α1</sup>

σημειώσεις του σχετικού με την Ένωση Προσαρτήματος Ι της ως άνω Συμφωνίας, καθώς kal

δ) σε τρίτες χώρες που δεν εμπίπτουν στην περίπτωση γ' της παρούσας παραγράφου και έχουν συνάψει διμερείς ή πολυμερείς συμφωνίες με την Ένωση σε θέματα διαδικασιών ανάθεσης δημοσίων συμβάσεων.

Για τη συμμετοχή στο διαγωνισμό δεν απαιτείται κατάθεση εγγυητικής επιστολής συμμετοχής σύμφωνα με το άρθρο 72 παρ. 1 του ν. 4412/2016.

Η συνολική προθεσμία εκτέλεσης του έργου ορίζεται σε ΔΩΔΕΚΑ (12) μήνες και αρχίζει από την ημέρα υπογραφής της σύμβασης.

Ο χρόνος ισχύος των προσφορών είναι έξι (6) μήνες.

Το έργο χρηματοδοτείται από τα Τακτικά έσοδα του Δήμου Χαλανδρίου (ΙΔΙΟΙ ΠΟΡΟΙ) με Κ.Α. 45 7326 02

Δεν προβλέπεται η χορήγηση προκαταβολής στον Ανάδοχο.

Το αποτέλεσμα της Δημοπρασίας θα εγκριθεί από την Προϊσταμένη Αρχή, που είναι ο Δήμος Χαλανδρίου, με το αρμόδιο όργανο του, την Οικονομική Επιτροπή.

Ο ΔΗΜΑΡΧΟΣ ΧΑΛΑΝΔΡΙΟΥ

ΣΥΜΕΩΝ (ΣΙΜΟΣ) ΡΟΥΣΣΟΣ